## **MACROMEDIA**<sup>®</sup> Fireworks **MX EFEITOS**<br>MÁGICOS

LISA LOPUCK

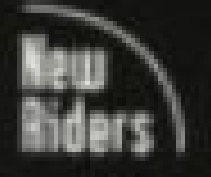

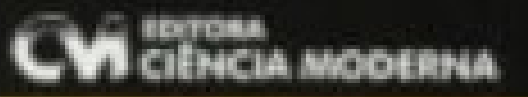

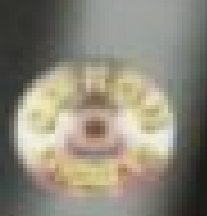

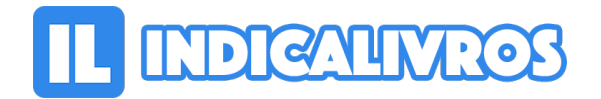

## Resumo de Fireworks MX. Efeitos **Magicos**

A obra apresenta os seguintes capítulos: Capítulo 01 - Ilustração Vetorial Inacreditável; Capítulo 02 - Colagem de Mapa de Bits Brilhante; Capítulo 03 - Como Exportar a Excelência; Capítulo 04 - Desenho do Bloco de Fundo; Capítulo 05 - Vitrine do Produto Animado; Capítulo 06 - Desenho Dinâmico da Interface; Capítulo 07 - Botões Extravagantes; Capítulo 08- Gerenciamento dos Links em Grande Escala; Capítulo 09 - A Barra de Navegação Definitiva; Capítulo 10 - Menus Instantâneos Perfeitos; Capítulo 11 - Para o Dreamweaver e de Volta; Capítulo 12 - Sites Web Atualizados Instantaneamente; Capítulo 13 - Produção Gráfica com Efeitos Mágicos Automáticos; Capítulo 14 - Fluxo de Trabalho de Colaboração; Capítulo 15 - Extensões Poderosas do Fireworks.

[Acesse aqui a versão completa deste livro](https://www.indicalivros.com/livros/fireworks-mx-efeitos-magicos-lisa-lopuck/acessar)